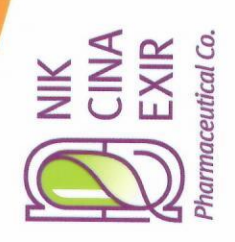

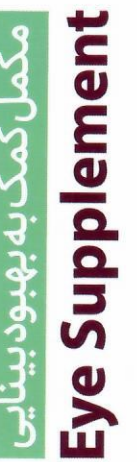

## ا مکمل کمک به بهبودبینایی VimExi

 $\circledR$ 

 $\begin{matrix} 0 \ \end{matrix}$ 

تهران، بزرگراه صدر (غرب به شرق)، بعد از تقاطع شریعتی<br>خیابان-مفارزاده(فتح)،نبش کوچهممفا (یاس)،پلاک(،واحد»

**D** nikcinaExir info@ncExir.com

 $98-21-22611623$  /+98-21-22611739

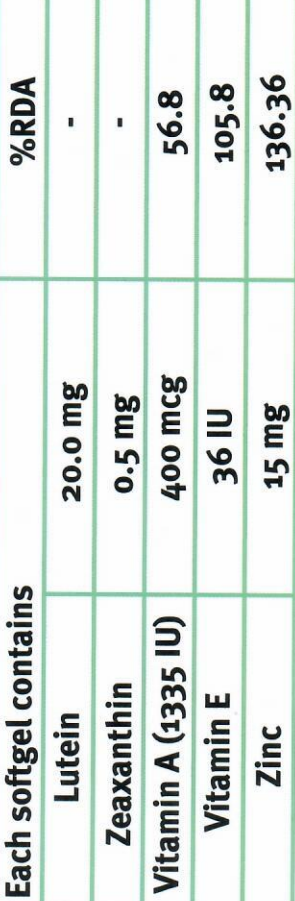

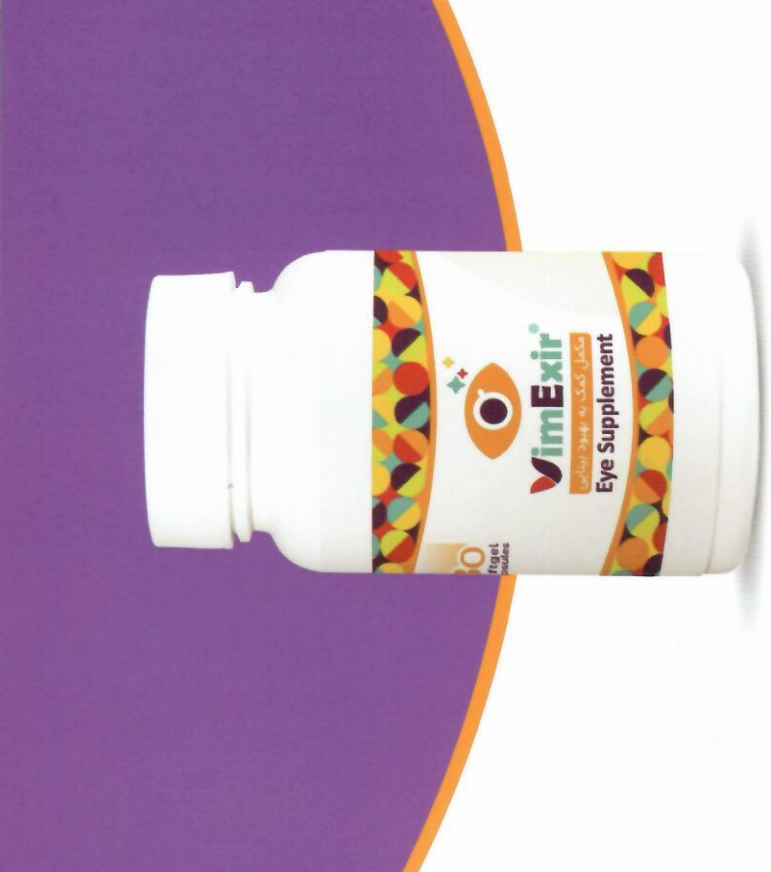

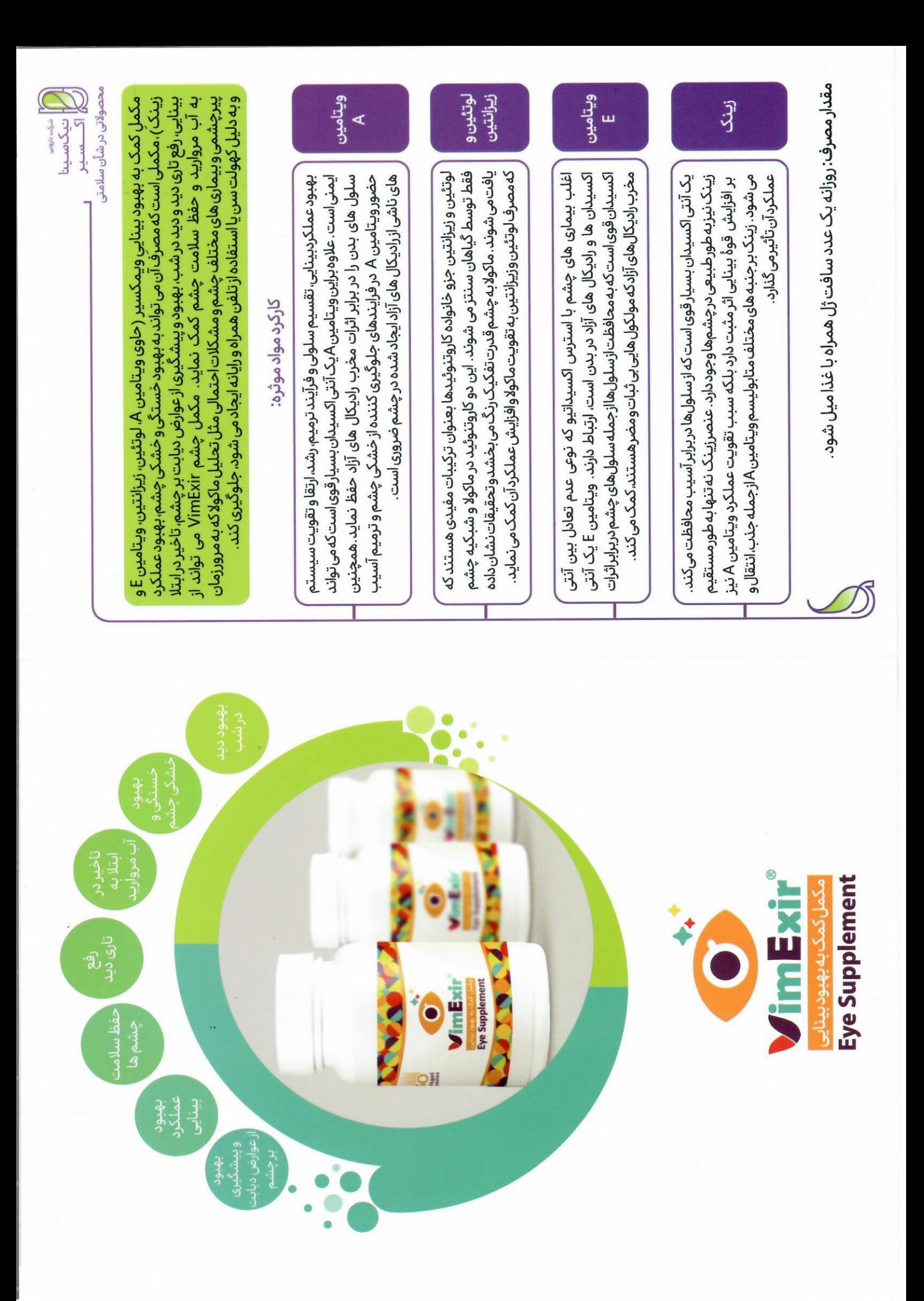